# **Release 1591 Service Requests 16931 & 16960 Derived Percent Time**

**Test Plan**

7/26/04

Information Resources & Communications Office of the President University of California Page 1 Derived Percent Time Test Plan 7/26/04

## **BATCH Testing**

### **Testing Overview**

This test plan addresses the test runs and cases constructed to verify the correct installation of program modifications identified in the release cover letter.

This test plan is made up of the following components:

- 1. Load DB2 Tables
- 2. Expense Distribution Processing
- 3. Run Monthly ("MO") Compute

Some specific employee test cases will be associated with both the Expense Distribution Process and the Monthly Compute.

## **Load DB2 Tables**

#### **Job Run Instructions**

- 1. LOADEDB. Load the test version of the DB2 EDB.
- 2. LOADCTL. Load the test version of the DB2 CTL. This file has been updated with the release supplied updates.
- 3. LOADPAR. Load the test version of the DB2 PAR. Note that this step loads null DB2 files which simplifies later update verification
- 4. LOADETH. Load the test version of the DB2 ETH (i.e. Expense Transfer History). Note that this step loads null DB2 files which simplifies later update verification

#### **Verification**

Output reports (SYSOUT) for all jobs are provided for verification in the REPORTS dataset. Ensure that the above tables have been successfully loaded by verifying normal completion of the jobs and utility highest condition codes.

Page 2 Derived Percent Time Test Plan 7/26/04

## **Run Expense Distribution**.

#### **Job Run Instructions**

- 1. RUNEXP. This job executes a sample monthly Expense Distribution process by running the following steps: PPP470, PPP500, PPP520, and PPP530. The PAR is the primary input to this process. The major intent of Job RUNEXP and the following job (RUN540) is to verify that the Pay Cycle (one position) and RAI Code is carried from the PAR earnings distribution to the updated TOE Table (via PPP520, PPP530, and PPP540).
- 2. RUN540. This job executes the TOE Table Process (PPP540) using the TOE Update File created by PPP530 followed by a SPUFI listing of the updated TOE Table.

#### **Verification**

Output reports (SYSOUT) for the job are provided for RUNEXP verification in the REPORTS dataset.

The following sequential files are provided for comparison:

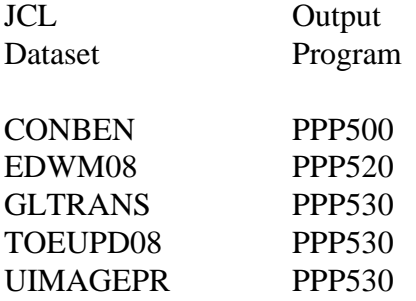

Additionally, an unloaded ETH (i.e., tables PPPETC and PPPTOE) captured after PPP540 is contained as UDB2ETH2.

#### **Points of Verification.**

1. Note that Employee 000050005 on the PPP4701 PAR report has an "RA" (retroactive pay) REG payment for \$200.00. The earnings Pay Cycle is "M" (monthly) and the RAI Code is "A" (rate adjustment); these two fields are displayed to the immediate right of the Earnings Date. This pay is charged to FAU 3-427701- -63000- -1 as per the PPP5302 report ET Month 0408, Page 00120, and Line 20. Note that the SPUFI print

Page 3 Derived Percent Time Test Plan 7/26/04

> (after PPP540) for this ET Key properly displays "M" for the new TOE column "TOE\_EARN\_RATE\_CYC" and "A" for the new TOE column "TOE\_RAI\_IND".

- 2. Also note that Employee 000050005 on the PPP4701 PAR report has an Expense Transfer PAR for and an original payment (E1) of \$266.00 such that the entire payment is being transferred. The earnings Pay Cycle is "M" (monthly) and the RAI Code is "A" (rate adjustment); these two fields are displayed to the immediate right of the Earnings Date. This transfer is credited back (E1 line) to FAU 3-427803- -63000- -2 as per the PPP5302 report ET Month 0408, Page 00159, and Line 02. Note that the SPUFI print (after PPP540) for this ET Key properly displays "M" for the new TOE column "TOE\_EARN\_RATE\_CYC" and "A" for the new TOE column "TOE\_RAI\_IND".
- 3. Note that this expense run uses a monthly PAR file which contains a B1, B2 and MO pay period. The B1 and B2 pay cycle PAR files included in the consolidated file were created using the pre-release source objects such that any Expense Transfer reported during these pay cycles will contain a blank earnings Pay Cycle and RAI Code. Only those transfers created during the MO run (as per the above example) will contain a non-blank Pay Cycle or RAI Code. That is, there is no restriction on what time during the process month this release may be installed.

# **Run Monthly ("MO") Compute**

#### **Verification**

Output reports (SYSOUT) for all jobs are provided for verification in the REPORTS dataset. It is important to verify all reports especially those involving reconciliation between Job steps. Additionally, sequential files and/or downloaded DB2 tables are available for machine verification where noted in the Instructions.

#### **Job Run Instructions**

- 1. RUN250. This job prints selected EDB records and may be used to verify EDB input values prior to the compute process run below.
- 2. RUNMO. This job runs the MO (03/31/04 End Date) Compute Process. A PAR listing (PPP440) is among the output provided.
	- A. The following sequential files are provided for comparison:

Page 4 Derived Percent Time Test Plan 7/26/04

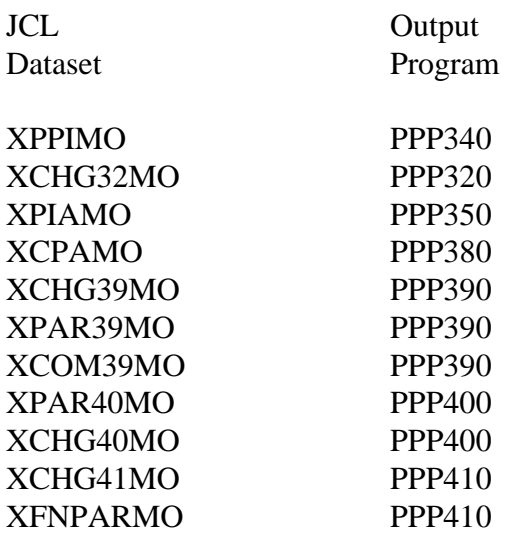

3. RUN465 - This job executes the DB2 PAR Update Process (PPP465) using the PAR File created by PPP410 followed by a SPUFI listing of the updated PAR PPPERN Table.

Note the following test considerations:

- A. Employee 000050092 had an Expense Transfer entered using the UPAY646 E1, E2, E3 "long" form such that Pay Cycle "M" (monthly) and RAI Code "A" was specified in the E1 input line. When the transfer is examined on the PPP4401 PAR report, it is evident that these values were properly process through the compute and placed on the PAR.
- B. Employee 000050005 had an Expense Transfer entered using the UPAY773 "TS" form and specifying ET Month 0408, Page 00159, and Line 02 as the original PPP5302 line charge which was actually a credit entry (refer to **Run Expense Distribution, Points of verification item #2**). This transfer data was taken from the TOE Table and as per the PPP4701 (from the monthly expense run), the Pay Cycle value "M" and RAI Code value "A" were properly carried on the generated E1 earnings and may be seen on when the transfer is examined on the PPP4401 PAR report. Furthermore, it is evident that these values were properly carried through to the DB2 PAR as evidenced by the SPUFI listing of the PAR PPPERN table run as a final step after the PPP465 run. Also note on this transfer that the new PAR PPPERN column "ERN\_DERIVED\_PCT" is zero for both legs of this transfer because when the RAI Code is "A" (rate adjustment), a reporting process must not include the "time effort" to avoid double counting with the original full rate payment.

Page 5 Derived Percent Time Test Plan 7/26/04

- C. Also note that Employee 000050005 had another transfer (i.e., part of a UPAY774 Mass Transfer of ET Month 0408, Page 00120, and Line 18 through Line 20). This transfer (Line 20) was of the "RA" payment identified above, **Run Expense Distribution, Points of verification item #1.** As can be noted on the PPP4401 PAR report and the PPPERN SPUFI listing, the Pay Cycle and RAI are carried through from the prior month PAR, to the TOE File, and finally, as a transfer, to the current MO PAR.
- D. Employee 000050021 had a Single Transfer generated Expense Transfer as can be noted by the PPP4401 report. On this transfer, only half of the original E1 Gross of \$130, reported at 10% (i.e., 0.1000), was transferred. Therefore, the calculated Derived Percent Time (see PPPERN SPUFI Listing) was -0.0500 for the E1 line and +0.0500 for the E3 line.
- E. Employee 000050021 also had a transfer generated by a Mass Transfer (UPAY774) as can be seen on the PPP4401 report. On this transfer, the full amount of the original E1 Gross of \$1680, reported as 60.00 Hours, was transferred. Therefore, the calculated Derived Percent Time (see PPPERN SPUFI Listing) was -0.3750 for the E1 line and +0.3750 for the E3 line. That is, the Earnings Date was 2/29/04, paid on a monthly appointment. Since there were 20 work days for this month (i.e., 160 hours), and there were 60 transfer hours, the Derived Percent Time is 60/160 (or 37.5%).
- F. Employee 000050065 had a Cancellation including an "HST" payment reported at 40 hours (monthly) also with an Earnings Date of 2/29/04. Therefore, the Derived Percent Time is -0.2500 (i.e., 25% or 40/160).
- G. Employee 000050065 also had a Current Activity PAR with 20 hours of reported overtime (split to 20 hours OTS & 20 hours of OTP) with an Earnings Date of 1/31/04 (entered on an "AP" transaction). The OTS entry had a calculated Derived Percent Time of 0.1136 (i.e., 20 hours divided by January's 176 work hours). The OTP entry had a calculated Derived Percent Time of zero (i.e., since the OTS and OTP represent the same overtime hours, the "premium" portion must not be counted in the "time effort" to avoid double counting).

# **ONLINE Testing**

Test materials are not supplied for online testing. The THF E/U Single Transfer screen "EDTS" and Mass Transfer screen "EDTM" utilize the same transaction build module (PPEXPTRN) as the batch testing, above, and relate directly to the batch "TS" Single Transfer UPAY773 and

Page 6 Derived Percent Time Test Plan 7/26/04

"TM" Mass Transfer UPAY774 forms. Use of these screens will automatically include the Pay Cycle and RAI Code associated with the original PPP5302 line charge as does the batch transactions. They may be tested by entering transfers in the online region and following through by running the associated compute process.